## **WYMAGANIA Z INFORMATYKI – KLASA VII**

opracowany na podstawie podręcznika:

Grażyna Koba, *Teraz bajty. Informatyka dla szkoły podstawowej. Klasa VII. Nowe wydanie*

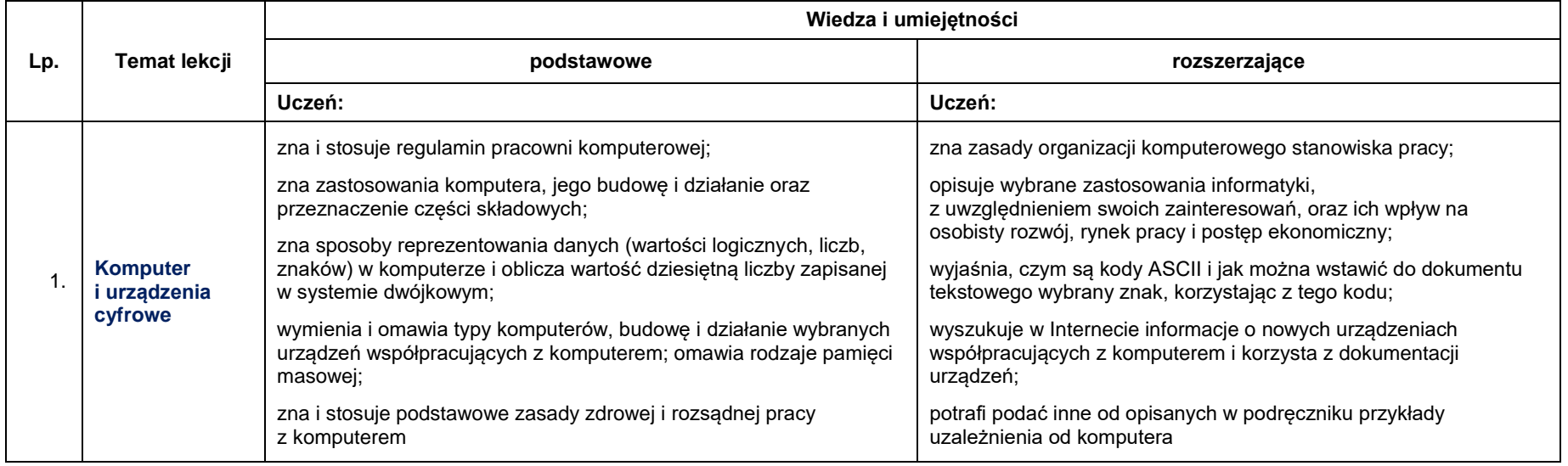

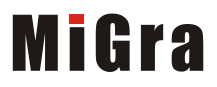

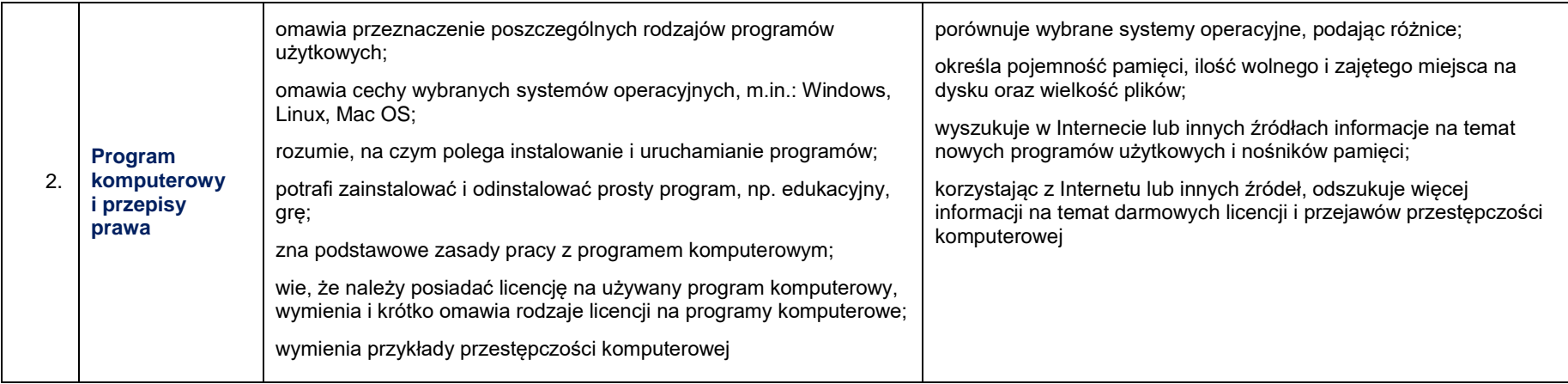

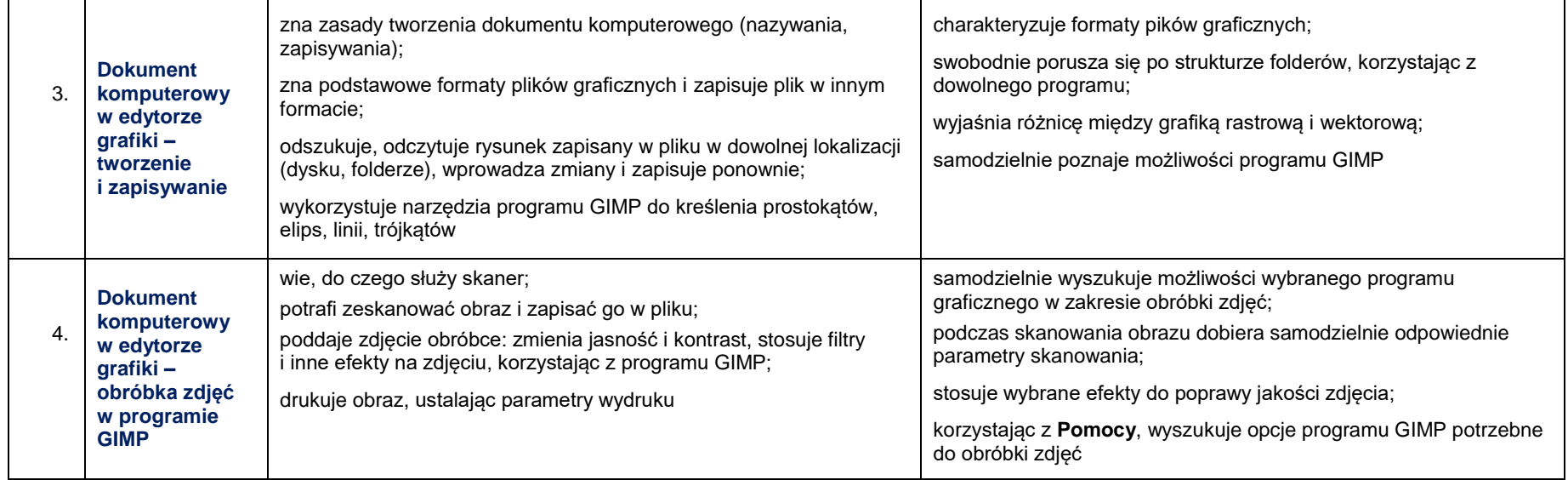

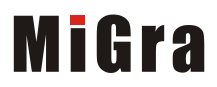

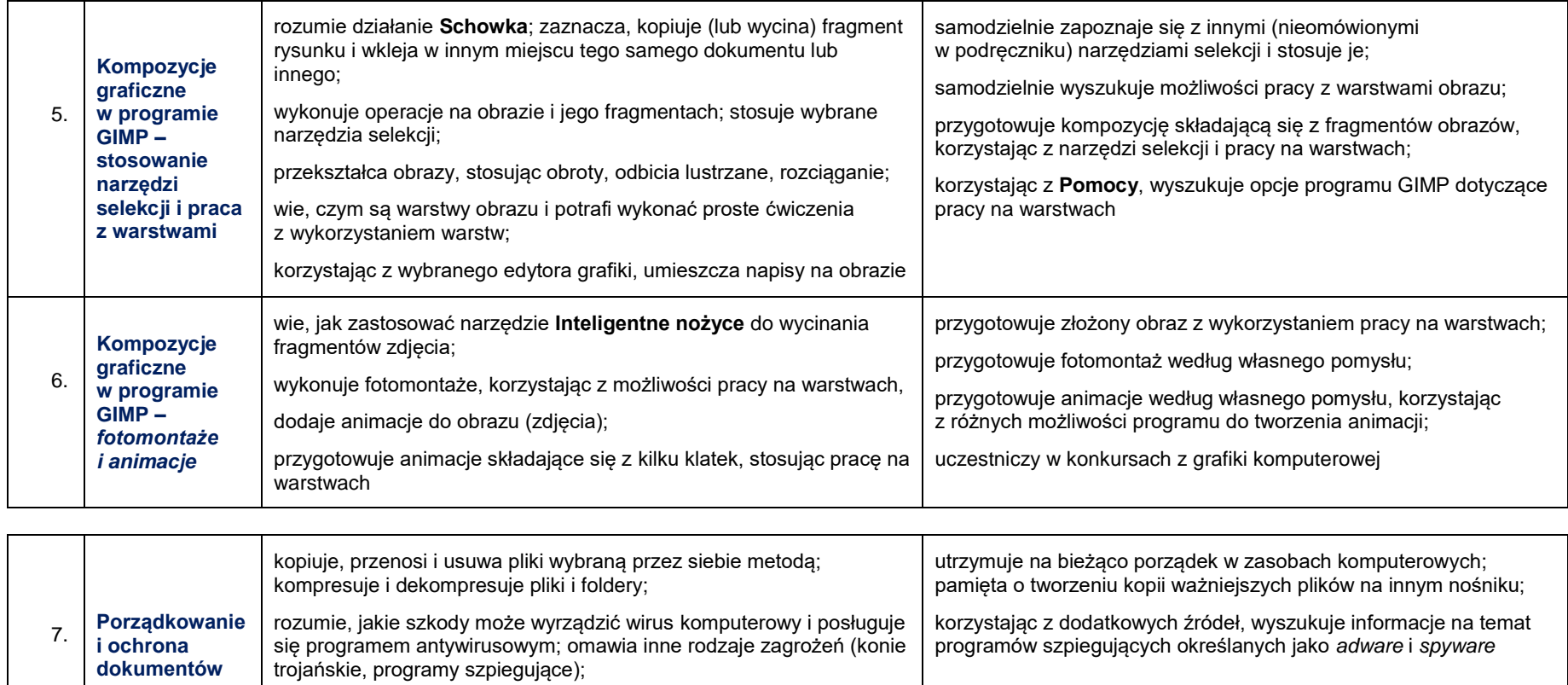

wie, jak ochronić się przed włamaniem do komputera; wyjaśnia, czym

jest *firewall*

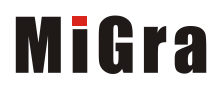

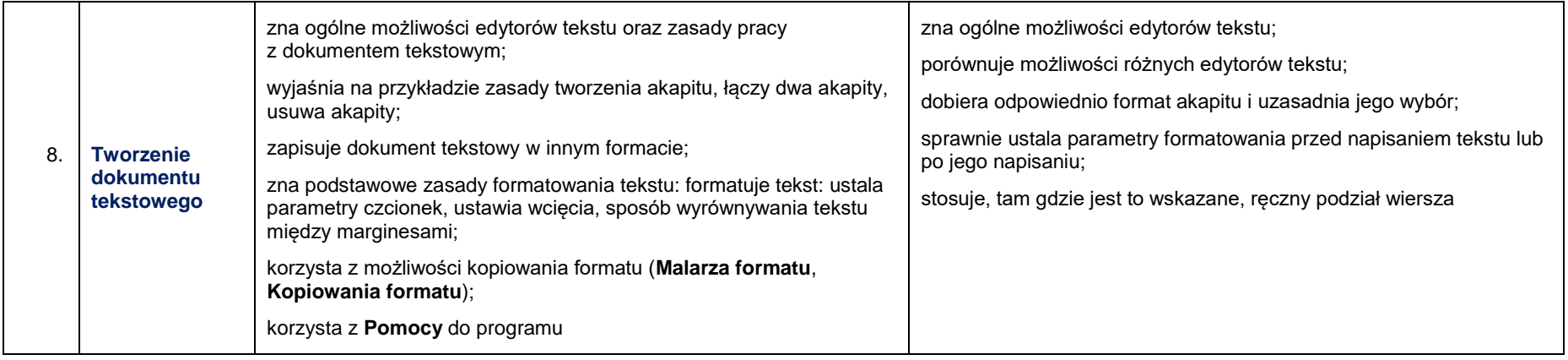

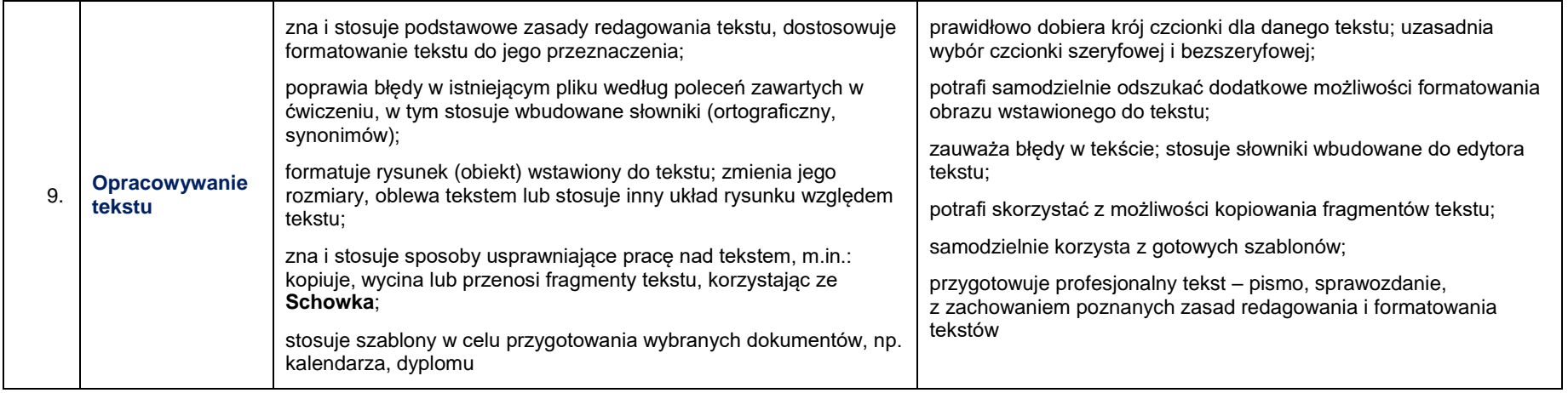

Grażyna Koba, *Poradnik metodyczny. Teraz bajty. Informatyka dla szkoły podstawowej. Klasa VII. Nowe wydanie Plan wynikowy – klasa VII*

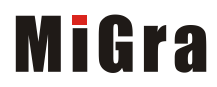

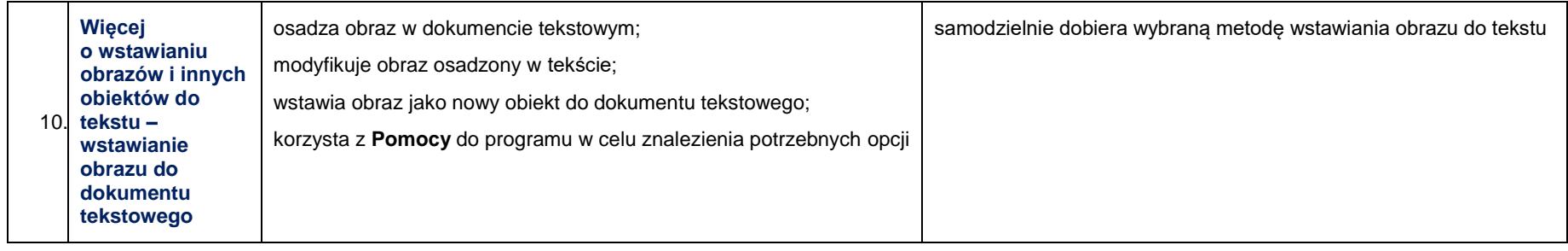

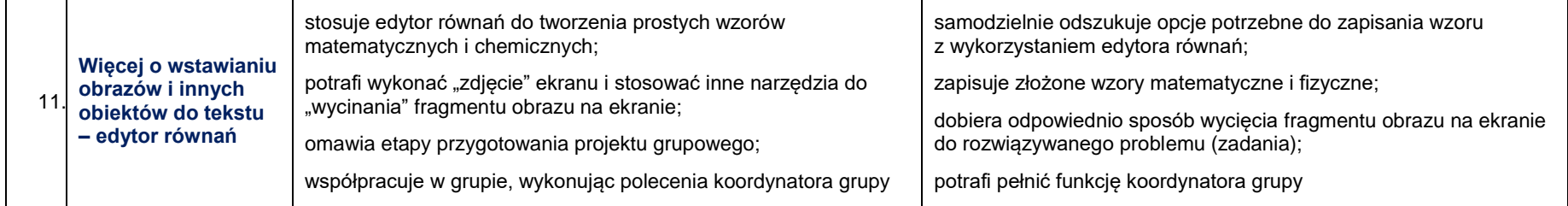

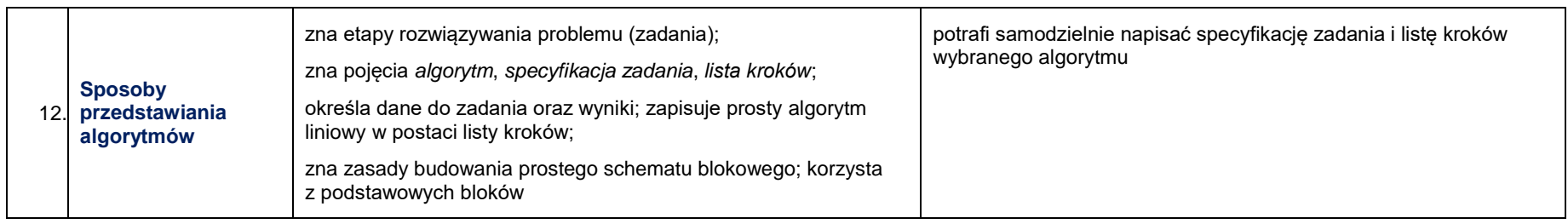

Grażyna Koba, *Poradnik metodyczny. Teraz bajty. Informatyka dla szkoły podstawowej. Klasa VII. Nowe wydanie Plan wynikowy – klasa VII*

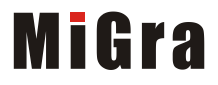

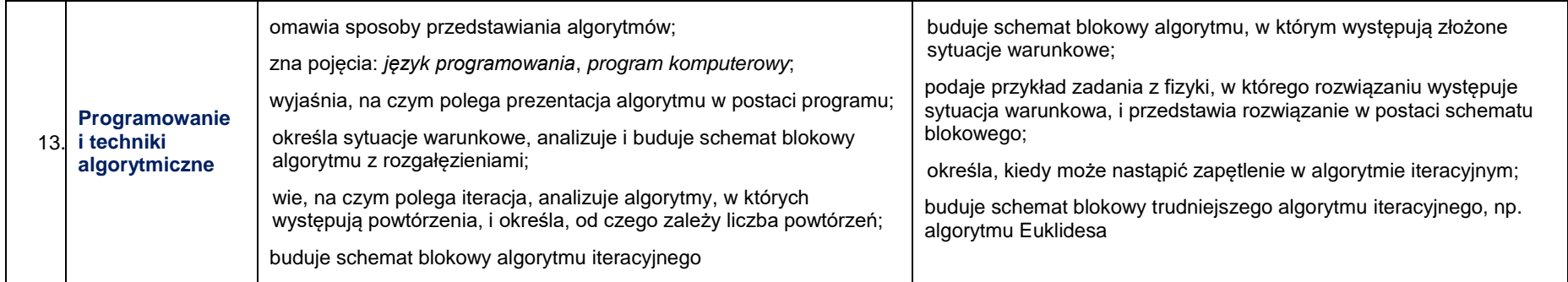

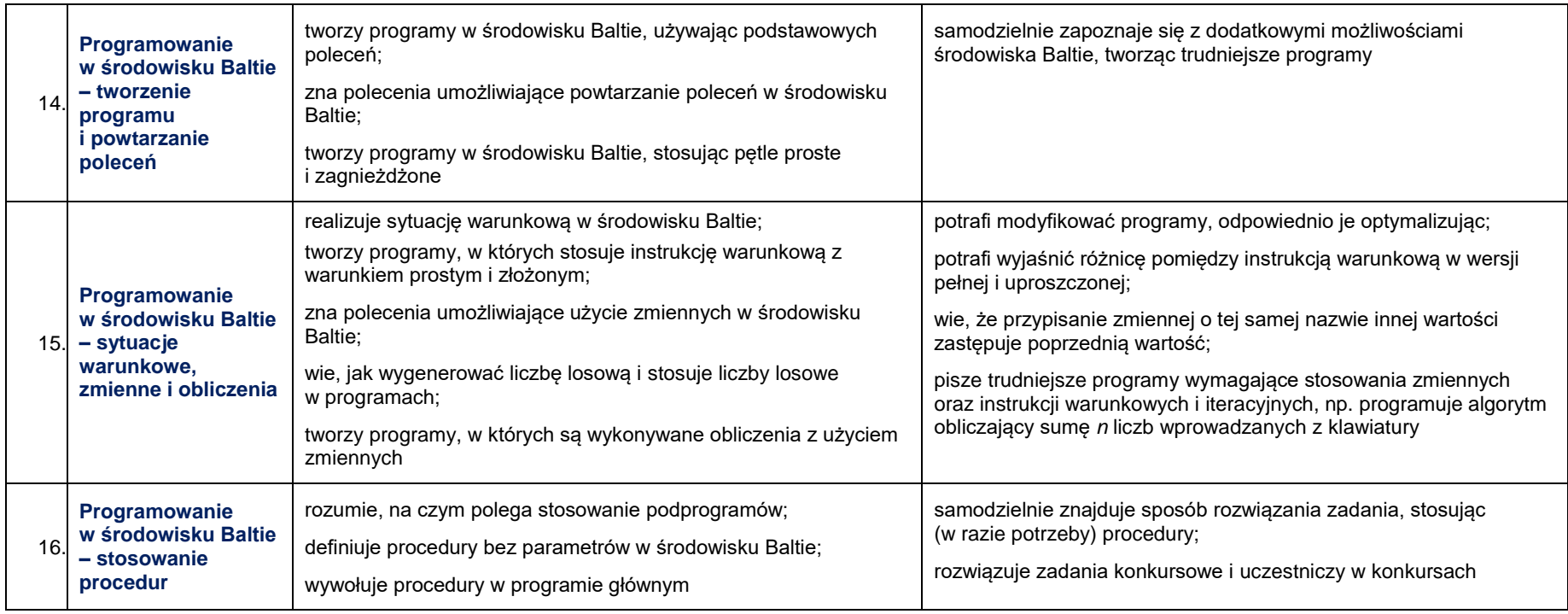

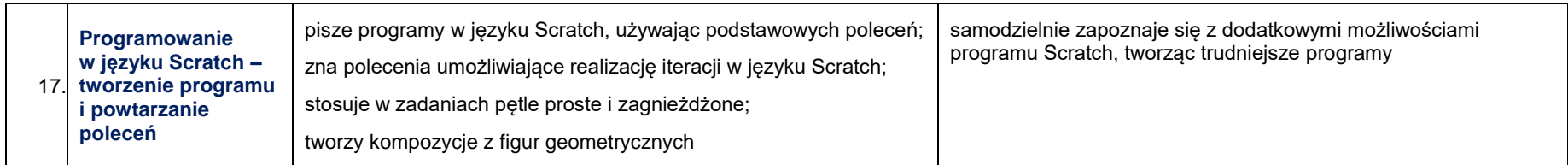

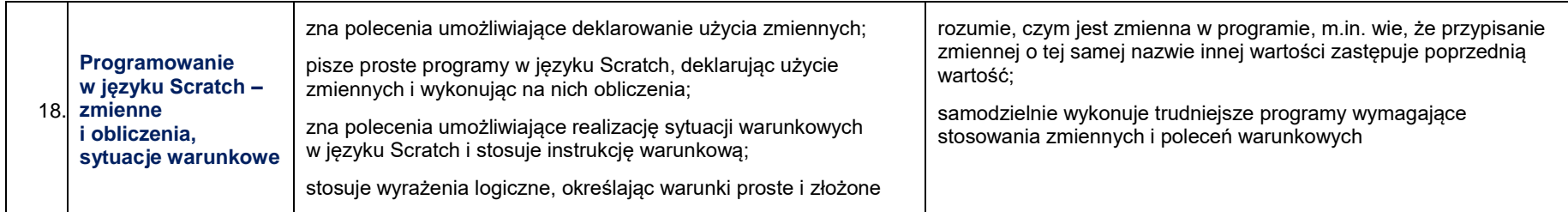

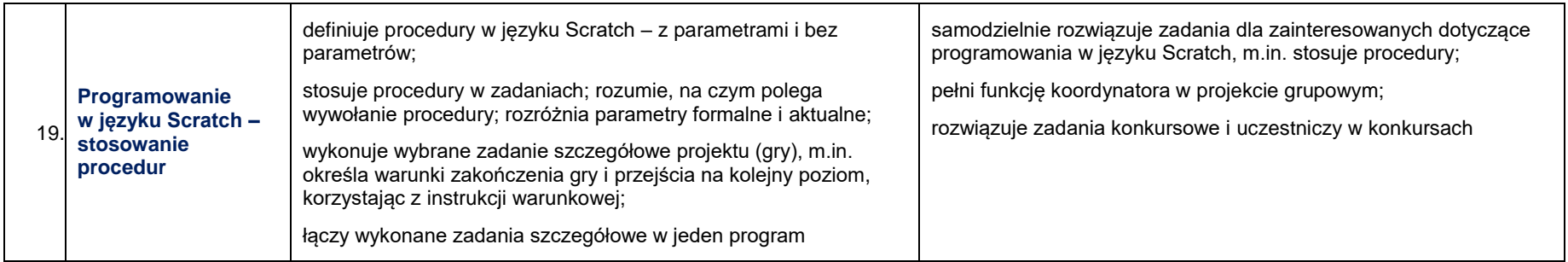

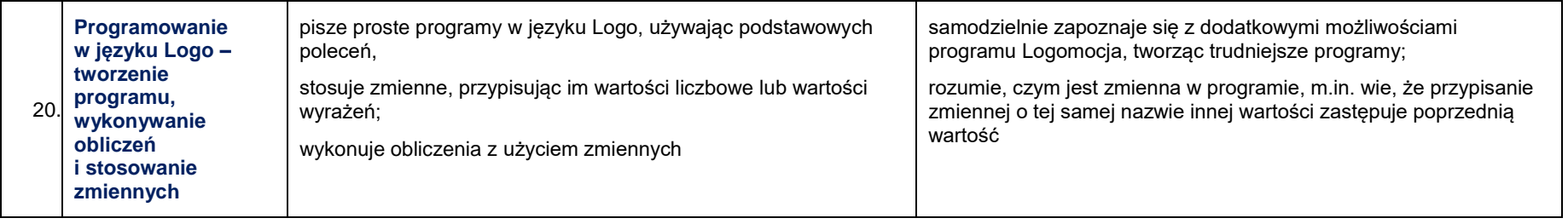

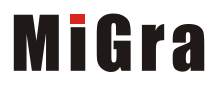

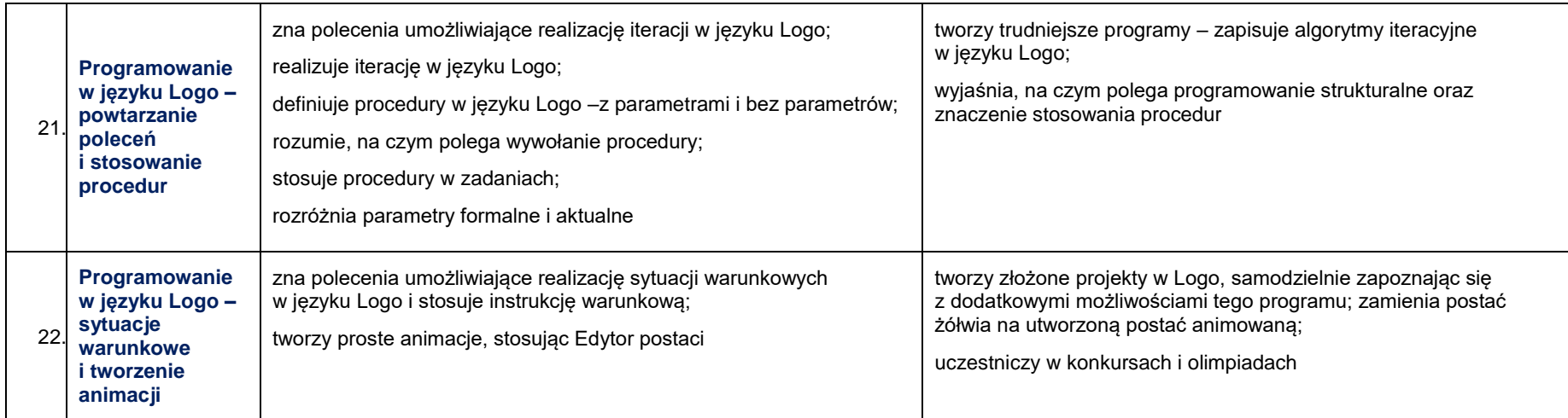

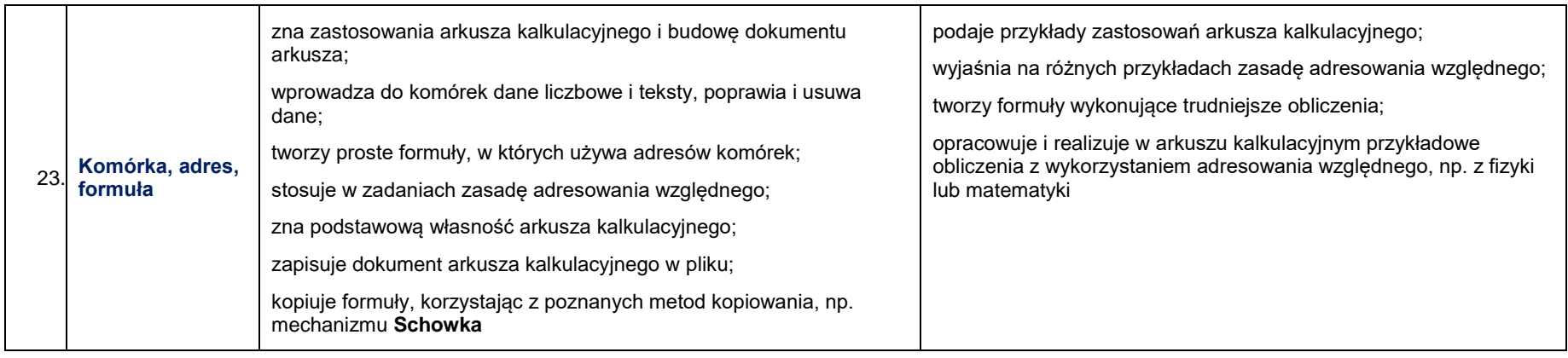

Grażyna Koba, *Poradnik metodyczny. Teraz bajty. Informatyka dla szkoły podstawowej. Klasa VII. Nowe wydanie Plan wynikowy – klasa VII*

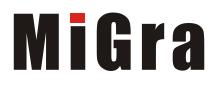

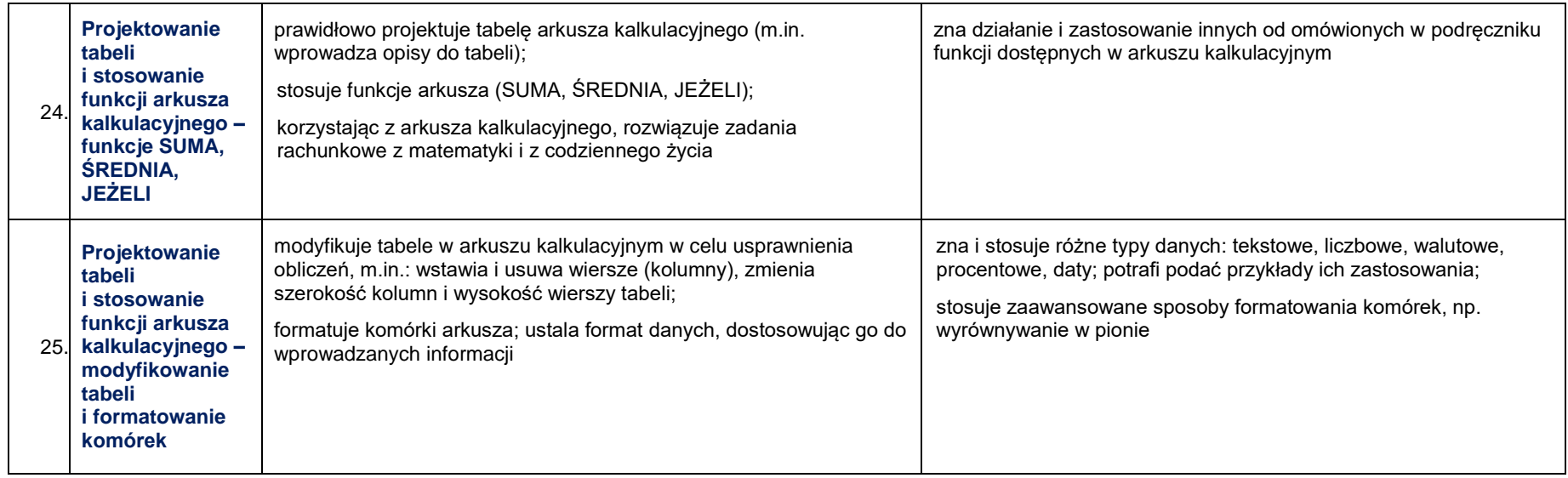

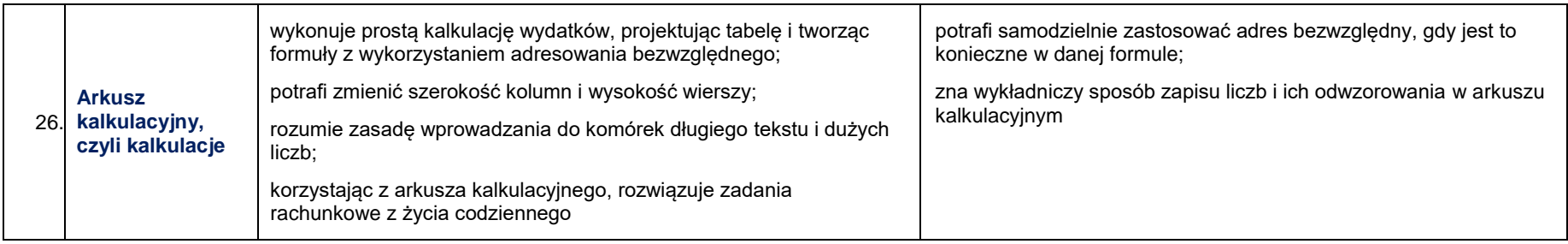

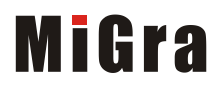

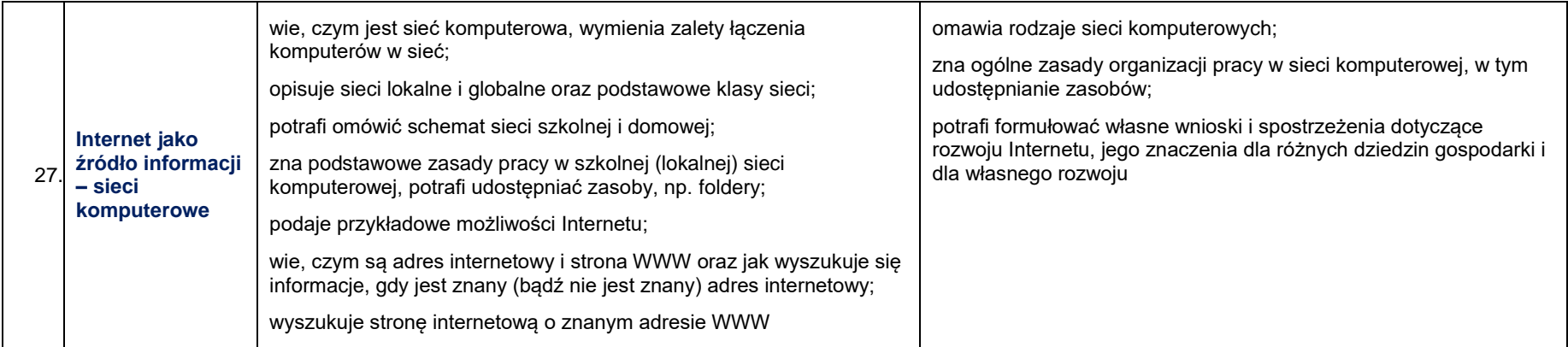

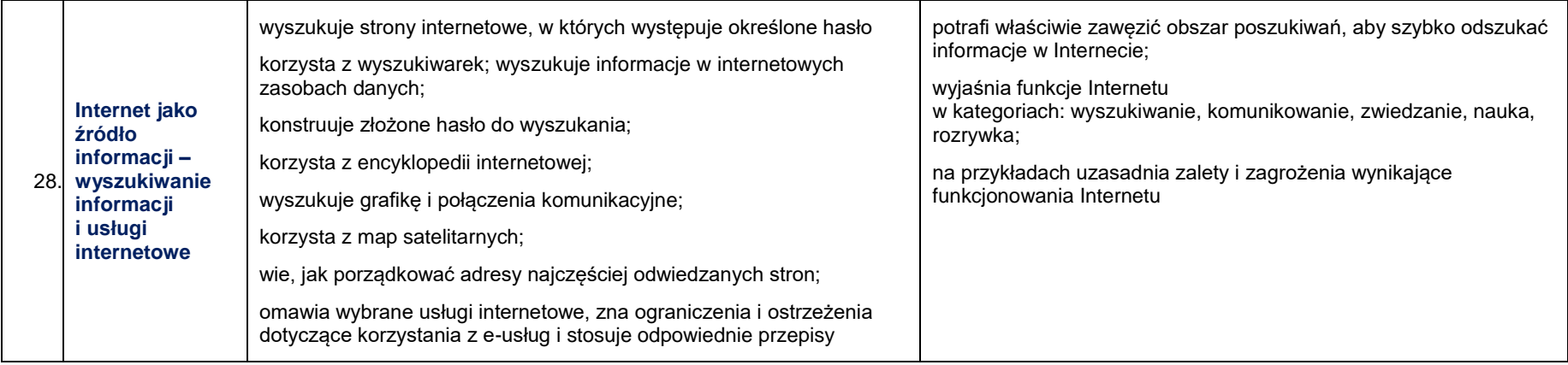

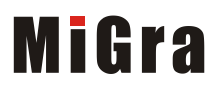

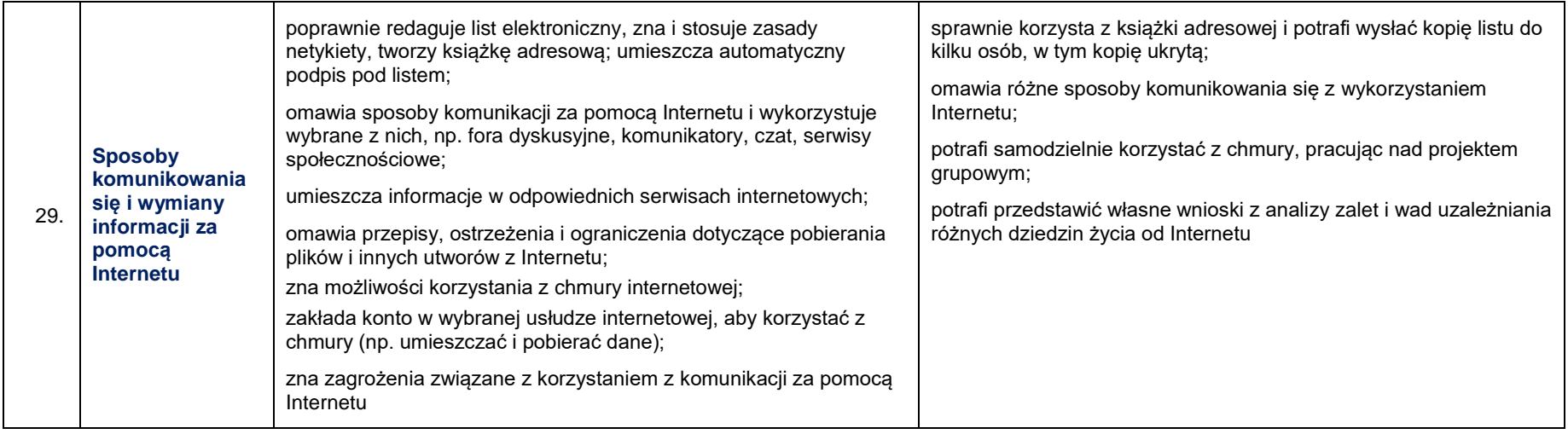

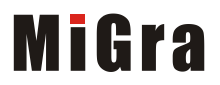